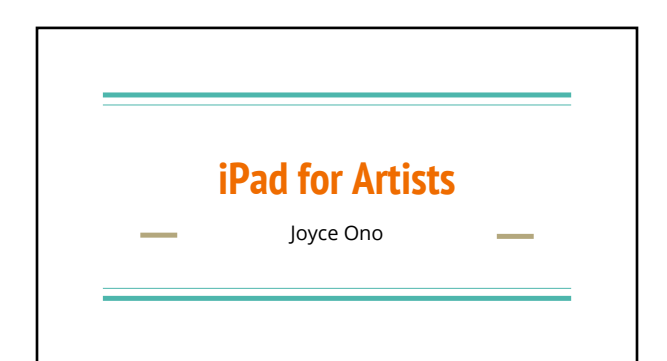

### **Goals**

- Awareness of iPad apps useful for artists working in real media
- Awareness of how an iPad can be used as a document camera

### **iPad apps useful for artists**

 $\approx$  Camera Lucida = app that allows you to trace a photo reference.

 Copyit = overlays a grid over a reference photo to facilitate accurate drawing, also has some photo editing tools useful for artists.

 $\blacksquare$  Autodesk Sketchbook = sophisticated drawing/painting program used for creating value and color studies, help with solving painting problems

#### **Demo on using iPad as a Document Camera**

- Need a suitable stand to hold the iPad or iPhone
- OLLI has purchased a floor stand suitable for an iPad
- Connect iPad to projector or TV via an adapter
- Use the iPad camera to project to screen or TV
	- Can see what you are projecting, unlike the ELMO document camera
	- Can vary the size of image projected
	- Field of view is limited by height of stand

# **Demo on Camera Lucida app**

- Need a stand to hold the iPad and still reach the surface to trace ○ ProComputing Products, Justand
	- <http://ipaddocumentcamera.com/pages/ipad-pro-stand>
- YouTube tutorial:<https://www.youtube.com/watch?v=9Tco3PC9TUs>
- Load in an image

÷,

- Trace image onto paper surface
- App has been used to create decorations on cakes, cookies

### **Home made stands**

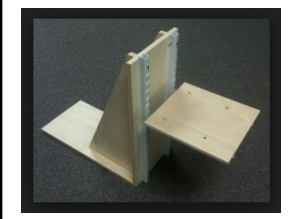

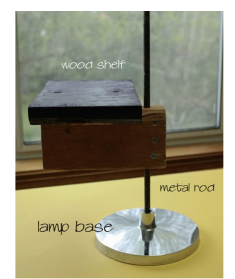

**Youtube video** 

Cookie/cake decorating

VgMHdln6w

## **Demonstration on the use of CopyIt**

- Load photo
- Do some photo editing
- Apply grid
- Vary grid properties
- Use gridded photo to draw image on tracing paper
- Transfer drawing onto painting surface using a light box.

# *Demo on using Sketchbook for* **Solving Painting problems**

- Take photo of painting
- Bring image into Sketchbook layer
- Add layer to use for playing with the painting with painting tools
- Can play with what if…… questions.

### **Using Sketchbook for Value Studies**

- Value studies are useful to serve as a guide for painting, is a map of the dark and light shapes that lead your eyes through a painting.
- Create a sketch from photo reference or photograph the sketch you will be using for a painting.
- 
- Use layers to paint in varying values.<br>Can vary the location of values to see what works best.

#### **Summary**

- Fun apps to facilitate drawing and painting
- Apps change all the time, require being flexible!
- I haven't really used these apps to produce digital art except to doodle.
- iPad Pro has pressure sensitive screen and the new Apple Pencil closely simulate drawing with real media
- 
- See Bob Newcomb's new toys <br>Last IMD7 class session on Monday, March 14, 10-noon in Room 11 will be on learning the Camera Lucida app. Members may register in the OLLI office for the class for \$5. Download the \$4.99 app before coming to class.

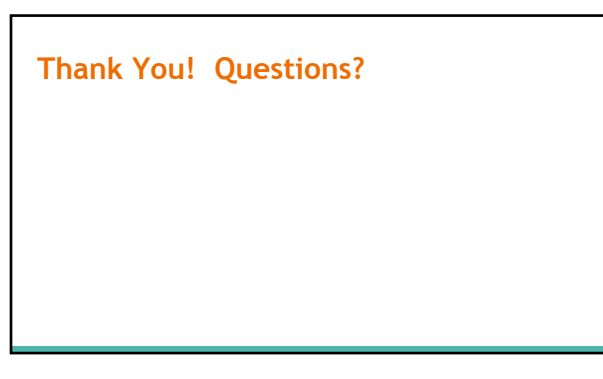